# Pospodka ihdpopmanjiйної системи **a**BTO3anpaBHOÏ CTaHUÏÏ

Виконав: ст. гр. ЗКСУА-15сп Яковишен П.О Керівник: к.т.н., доцент

Ковтун В.В.

#### Мета дипломного проекту:

підвищення ефективності роботи автозаправної станції за рахунок створення нової ІС.

#### Задачі:

- провести техніко-економічне обґрунтування доцільності інноваційної розробки;
- провести аналіз сучасних методів та технологій створення ІС;
- розробити алгоритмічне забезпечення роботи ІС АЗС;
- розробити програмне забезпечення для реалізації роботи ІС;
- розрахувати економічну ефективність від впровадження нової ІС.

### Переваги нової ІСАЗС:

- висока обчислювальна ефективність;
- більш функціональний платіжний термінал;
- велика кількість клієнтів які можуть одночасно працювати з системою;
- резервування інформації;
- зручна та продумана ергономіка;

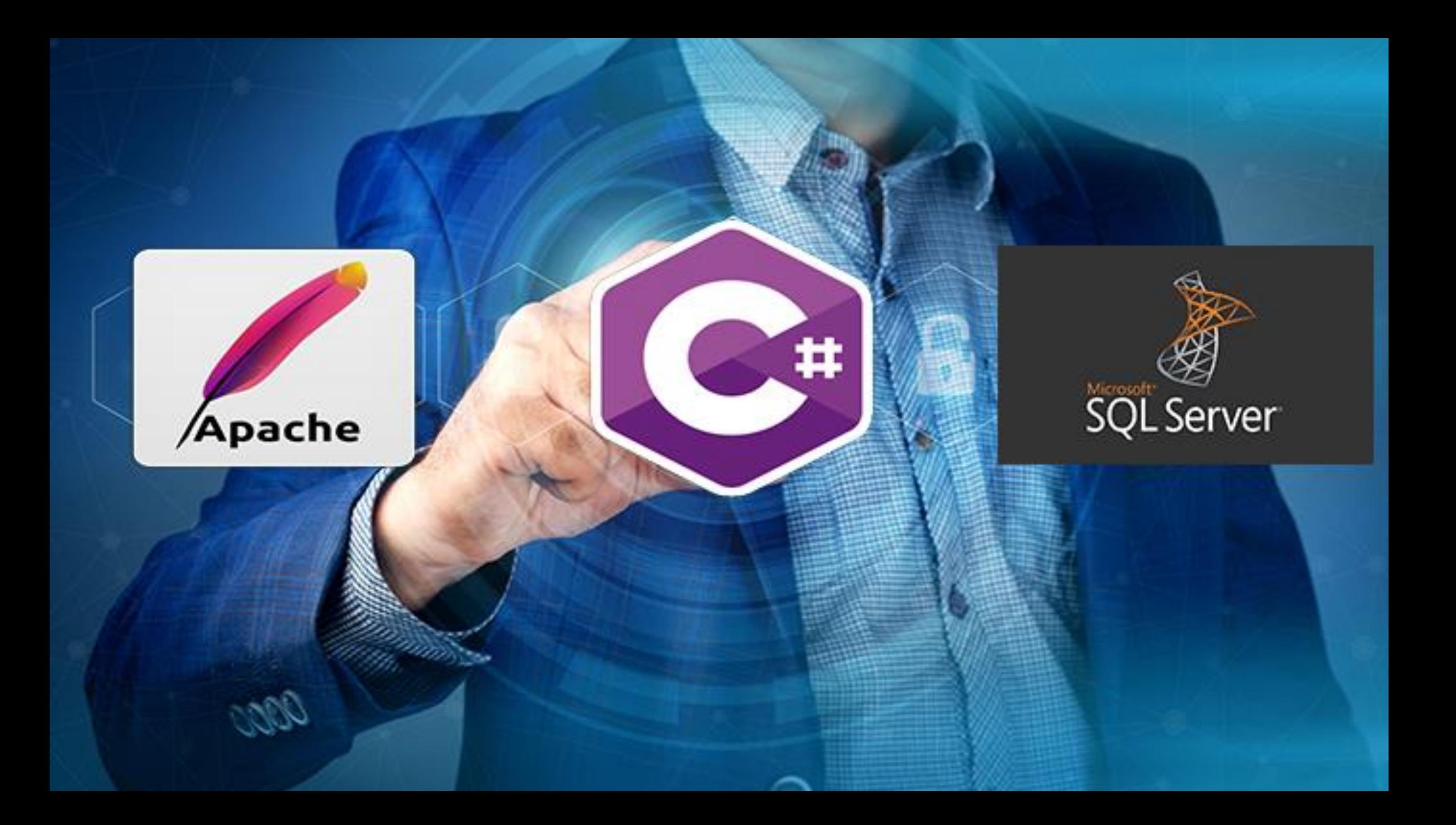

## **ER-модель бази даних**

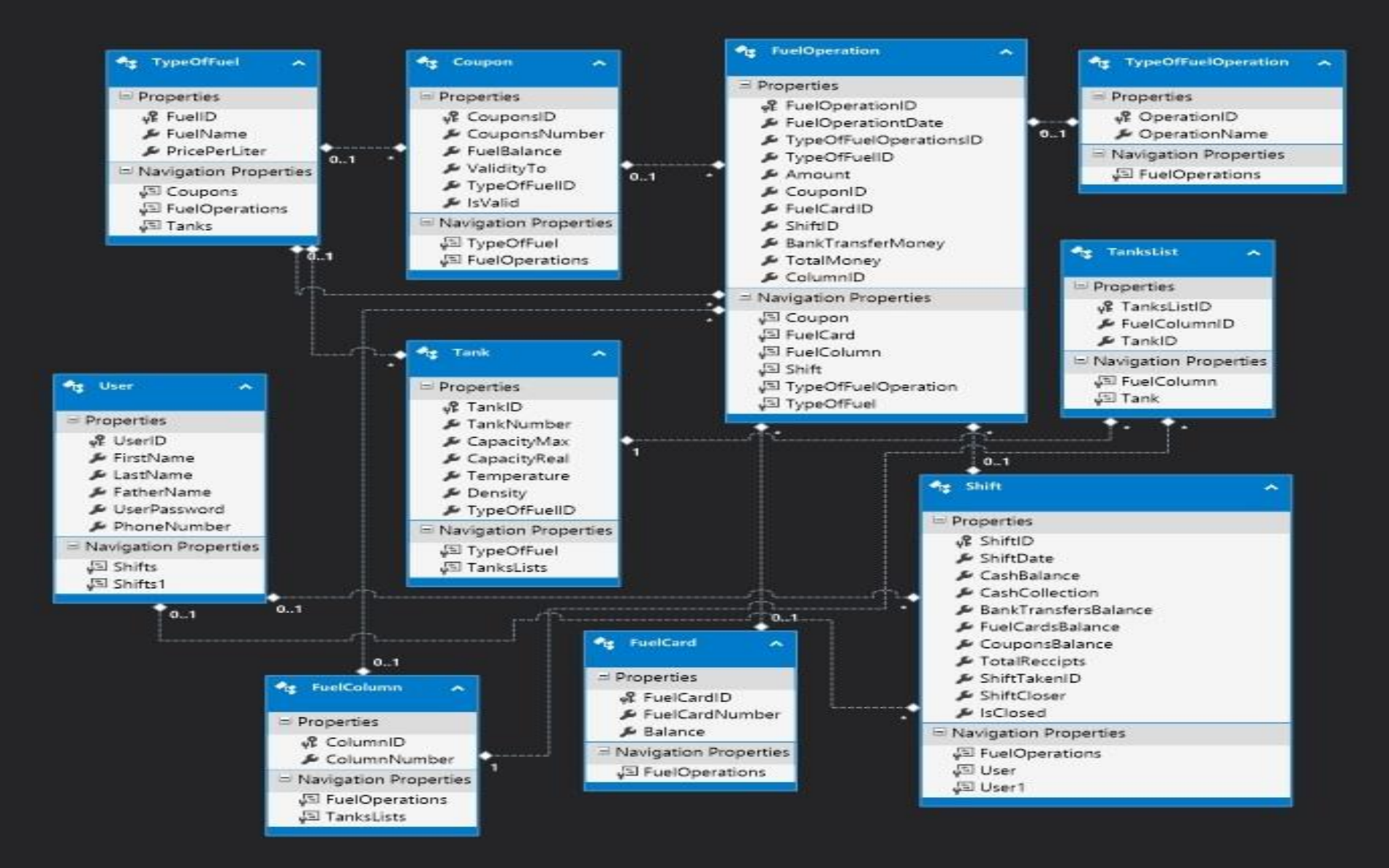

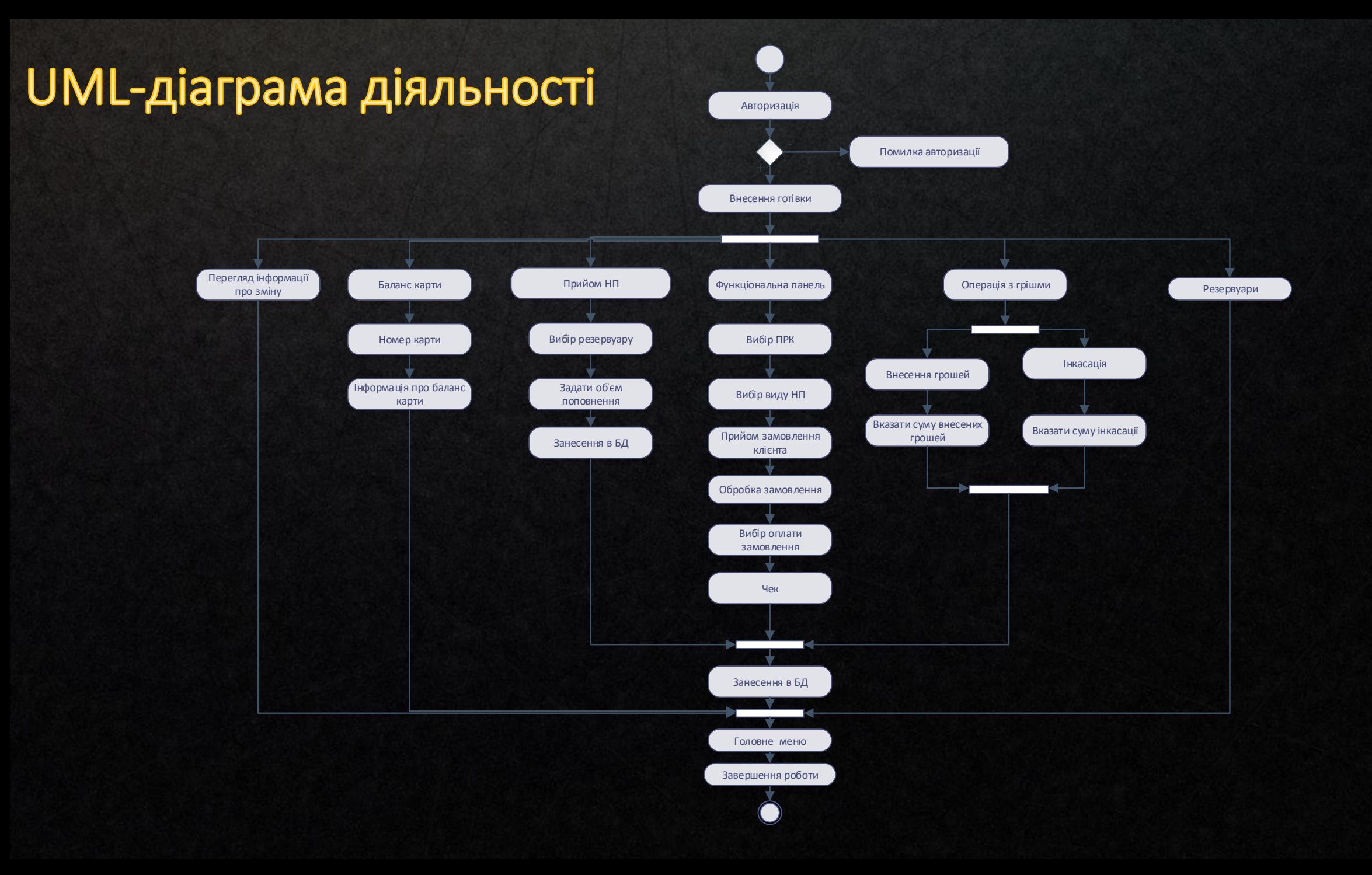

#### UML-діаграма варіантів використання

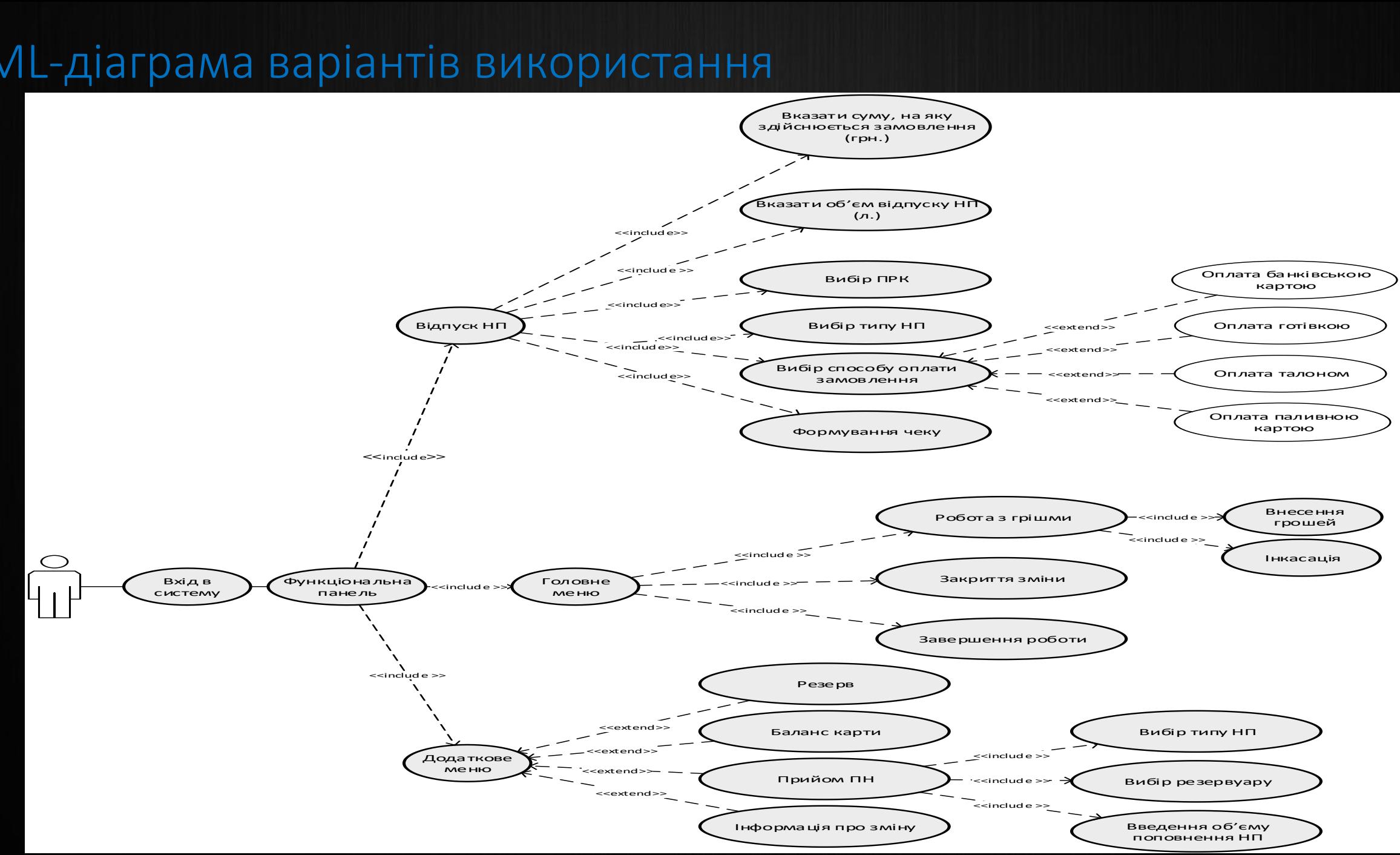

# UML-діаграма класів

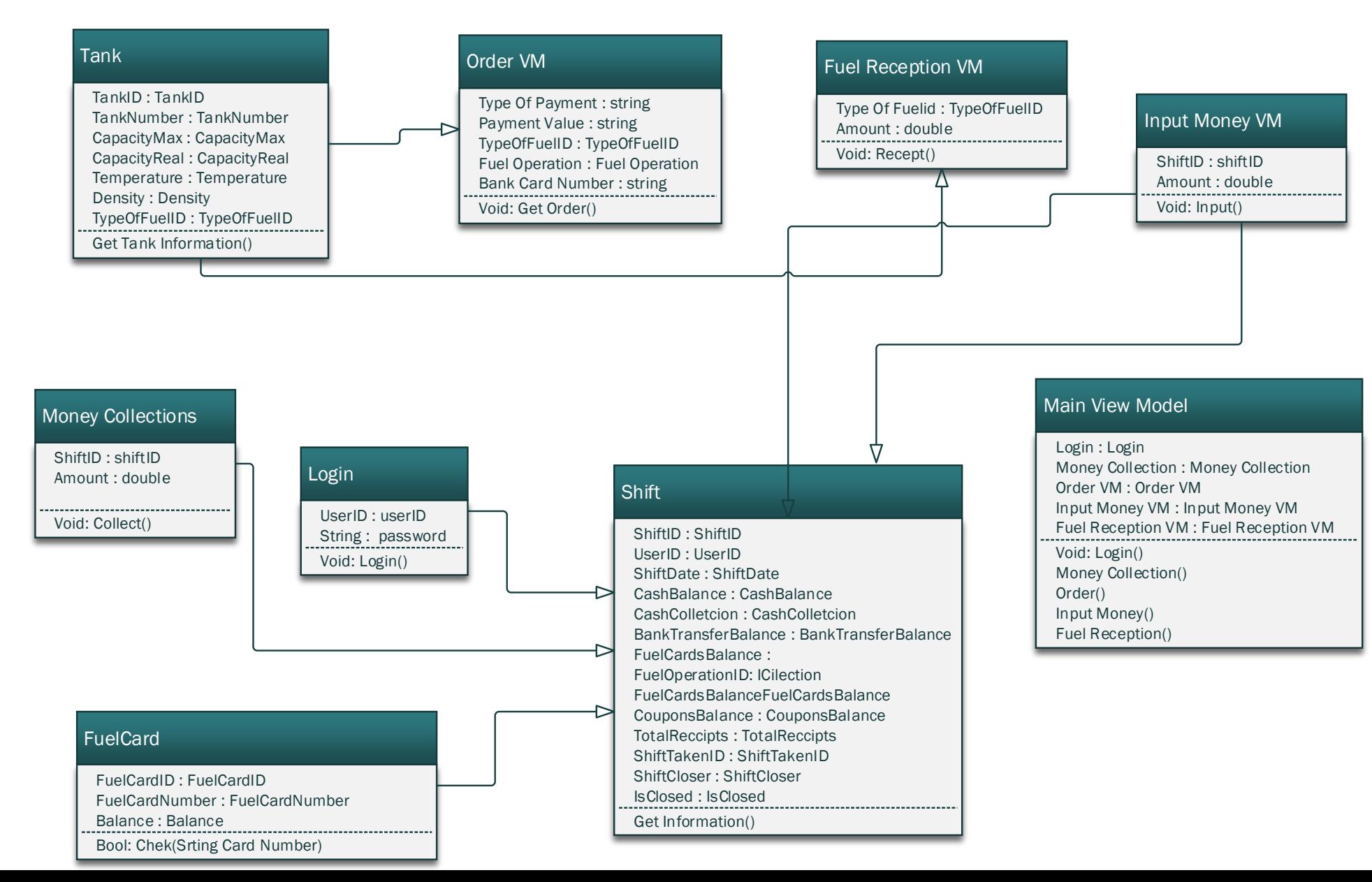

# UML-діаграма розгортання

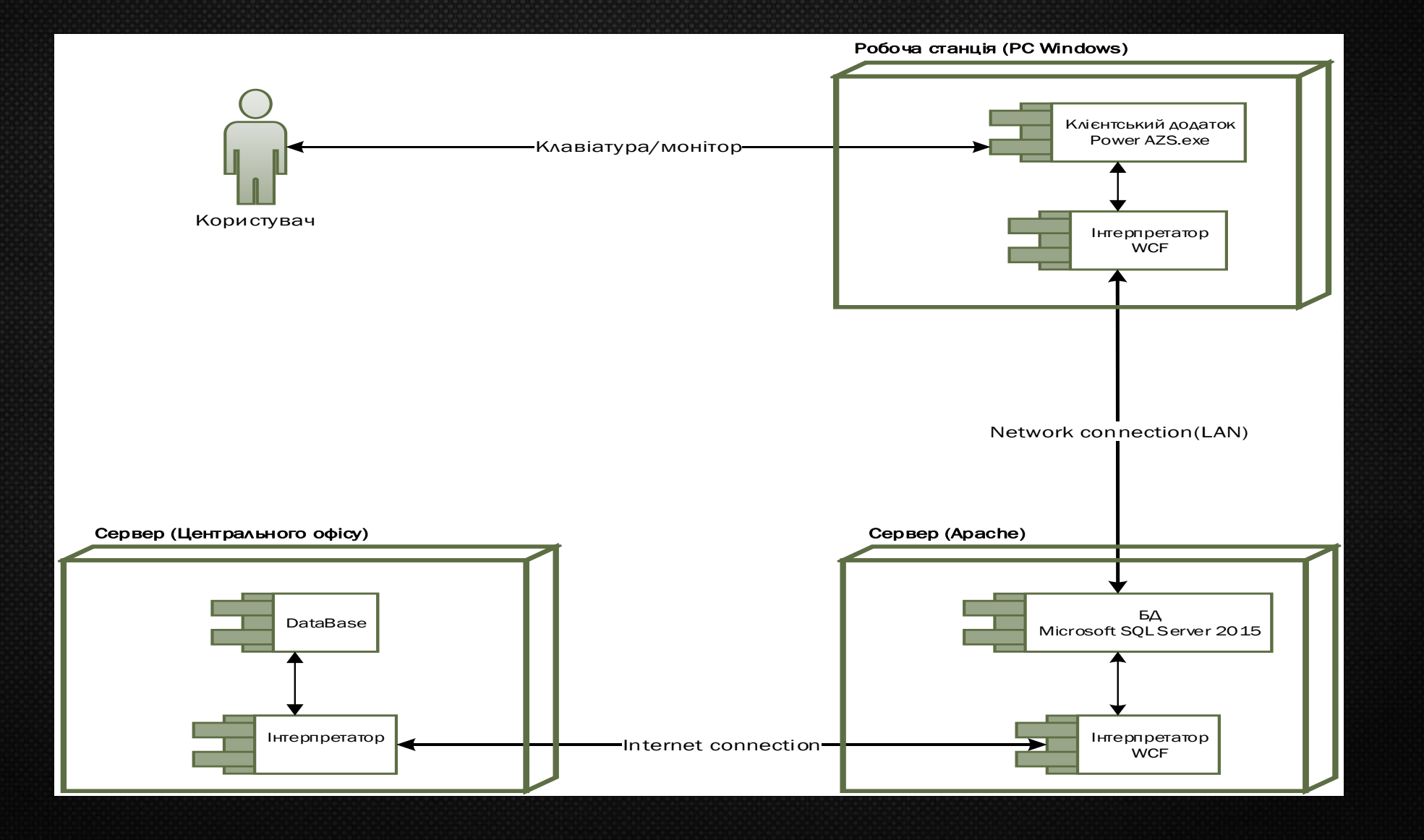

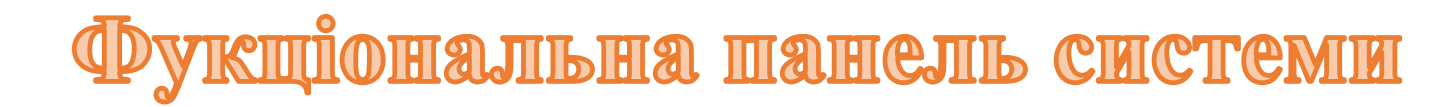

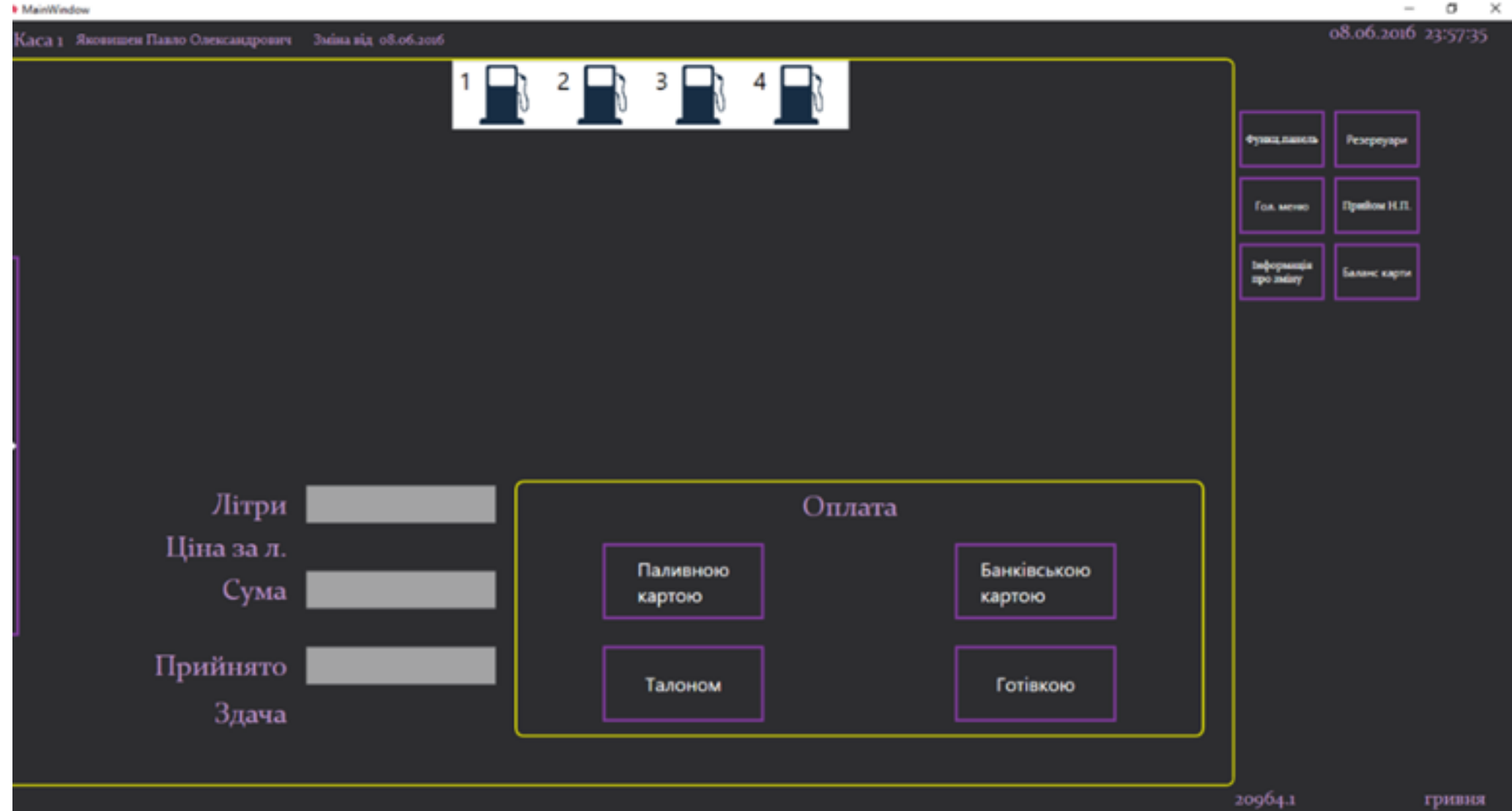

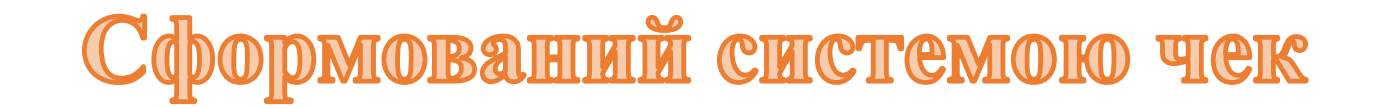

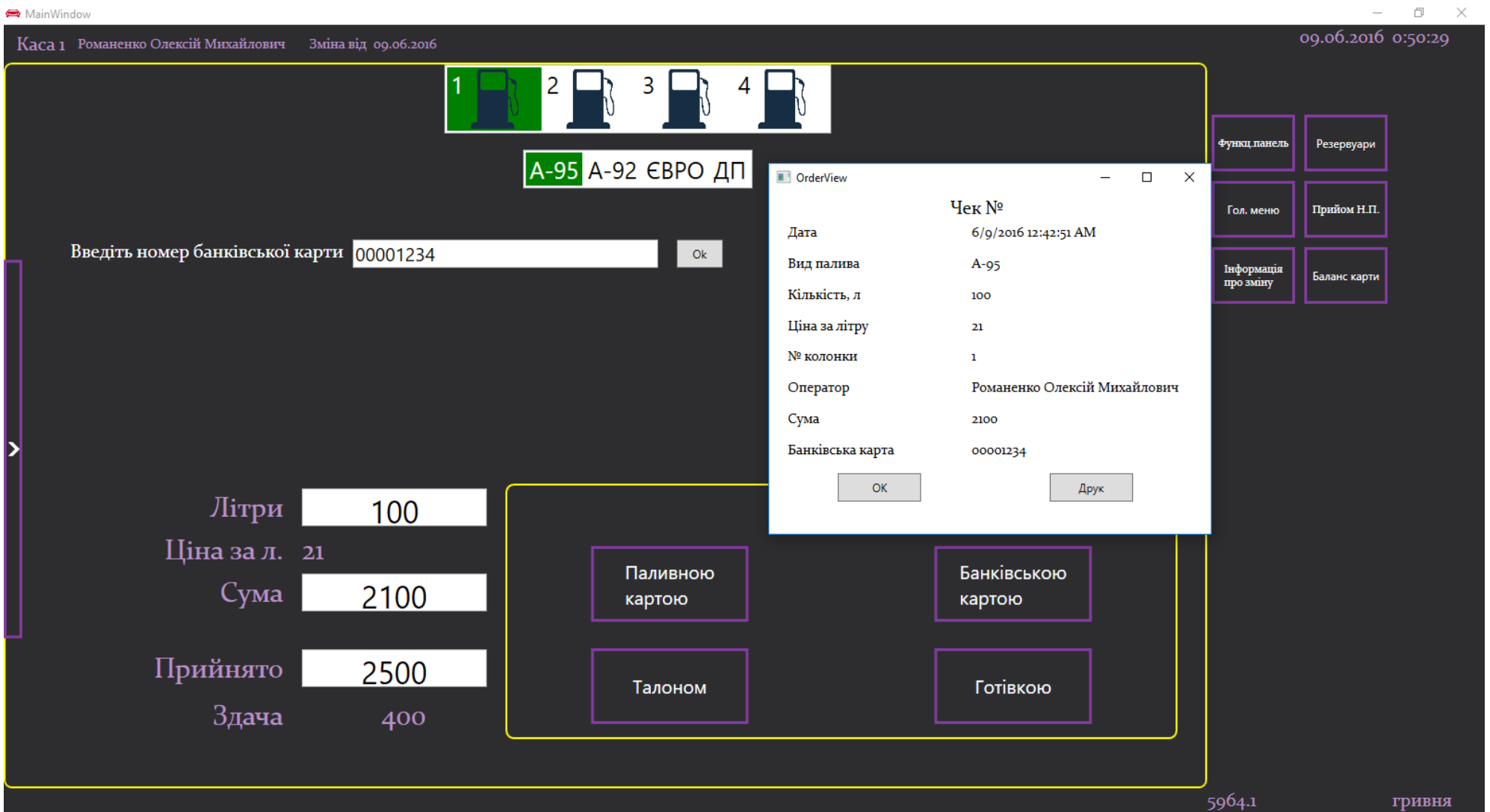

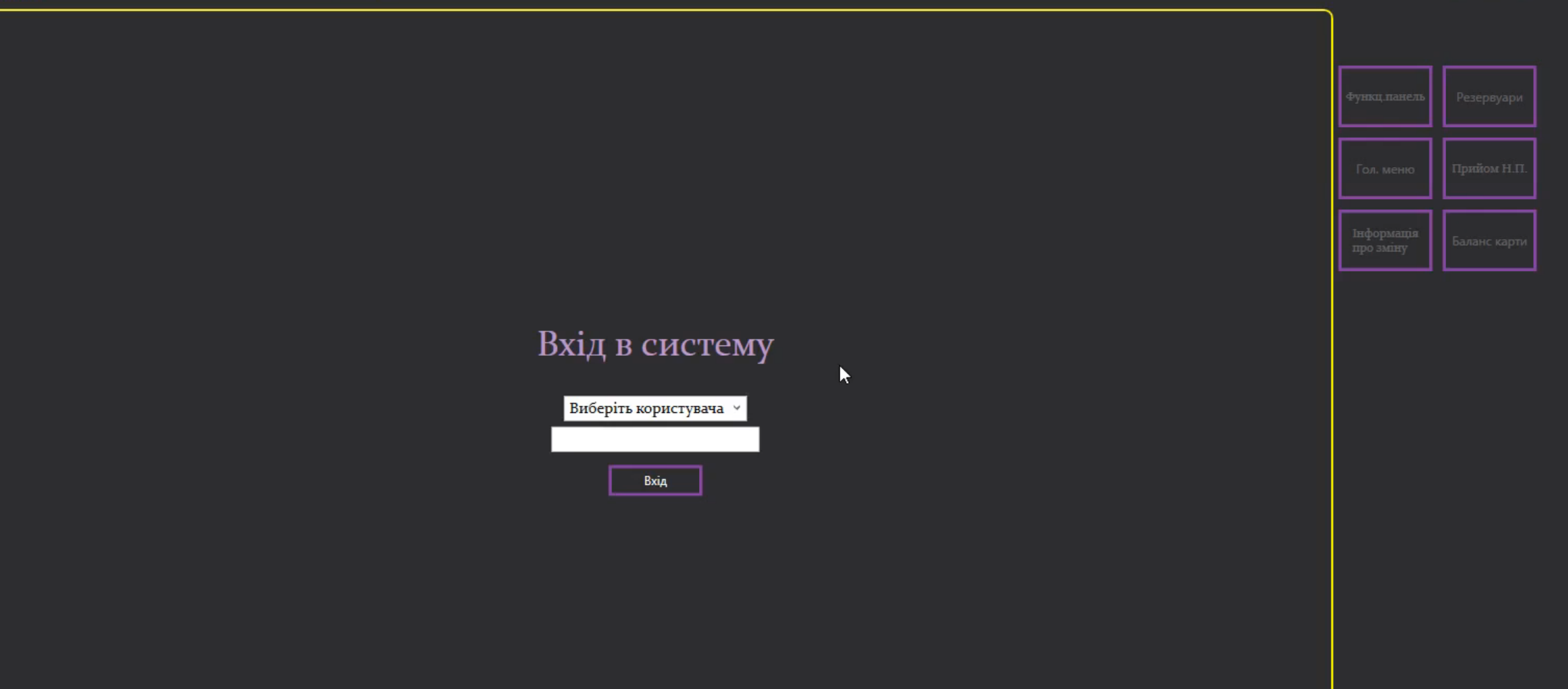

 $\bullet$ 

# ДЯКУЮ ЗА УВАГУ